# COMMCARE API SPECIFICATION

This document includes a RESTful API specification to access CommCareHQ programmatically.

TulaSalud is implementing a pilot project in rural Guatemala to evaluate CommCare. While CommCare already meets the short term needs of the pilot project, additional capabilities will be needed over the longer term for CommCare to remain effective as we scale up the number of CHWs and ensure that each CHW remains tightly integrated with the overall healthcare system.

While the specific long-term needs and requirements are currently unknown, a well designed and implemented API to access clinical data will allow future requirements to be addressed more easily. Similar APIs supported by EpiSurveyor have made it very simple to integrate clinical data submitted by CHWs with Google Services such as Google Docs and Gmail using Google Apps Script (http://code.google.com/googleapps/appsscript/).

Potential uses for an API include:

- Building case monitoring applications that enable secondary care providers (e.g. nurse in health center) to access case information when a patient has been referred from a community to a health center
- Building case monitoring applications that enable compliance monitors to easily monitor CHW activities while on the road, visiting CHWs in their communities
- Building case visualization applications, based on Google Maps, that are able visualize the location of cases and support case filtering and aggregation options. For example, visualizing the location of all women with high-risk pregnancies with an estimated delivery date in the next 4 weeks.

The following pages include draft specifications for five RESTful APIs.

### **Outstanding questions**

#### **How should authentication be handled?**

Brad wrote: *The standard I would recommend adopting is OAuth. That is the standard used today for FaceBook, Twitter, Yammer, FourSquare, and many others. Plus, it is better suited for an "API" because how it works is you share a token and authorize for particular services. Check out http://oauth.net/ for more information. For code samples, this is a great resource: http://oauth.net/code/ I have used the Java library "scribe" with success.*

#### **What parameter naming convention should be used?**

Input parameters names are currently using CamelCase; however, output value names are using underscores. Question: should CamelCase be used consistently for both input parameter names and output values names, or is a different naming convention preferred?

#### **What date format(s) will be used?**

The draft APIs use "yyyy-mm-dd hh:nn:ss", which is not formally specified and does not include time zone.

# LIST GROUPS

**Purpose**: get a list of user groups. The list of groups may be presented to the user as a simple list of group names, where each group name includes a hyperlink to access a list of group members. Group names could, for example, mirror the geographic distribution of CHWs...with a separate group name used for each health district. Access control may be applied at the group level, with each user having access to one or more groups. Only groups that the user is permitted to access are included in the output.

**Base URL:** https://www.commcarehq.org/a/[domain]/Groups/

#### **Input parameters**:

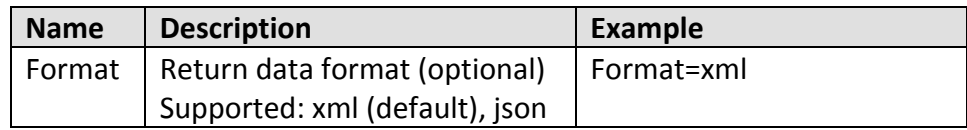

#### **Output values:**

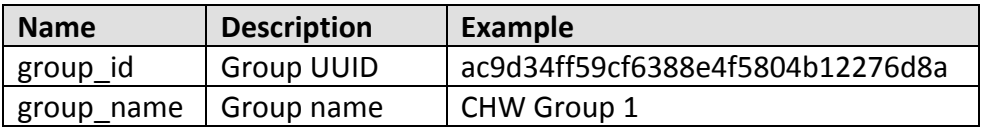

#### Sample output:

curl -v --digest -u \${USER\_NAME} https://www.commcarehq.org/a/demo/Groups/?Format=xml

<groups>

<group>

```
<group_id>ac9d34ff59cf6388e4f5804b12276d8a</group_id>
<group_name>CHW Group 1</group_name>
```
</group>

<group>

<group\_id>ac9d34ff59cf6388e4f5804b12277693</group\_id> <group\_name>CHW Group 2</group\_name>

</group>

```
…
```
</groups>

### LIST USERS

**Purpose**: get a list of users. The list of users may be presented to the end user as a simple list of names, where each name includes a hyperlink to access a list of cases owned by the user.

Base URL: https://www.commcarehq.org/a/[domain]/Users/

#### **Input parameters**:

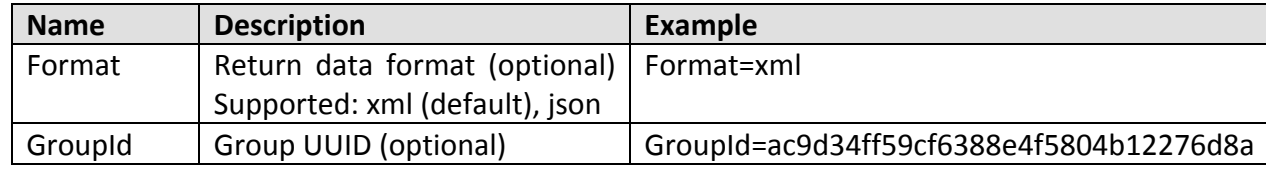

#### **Output values:**

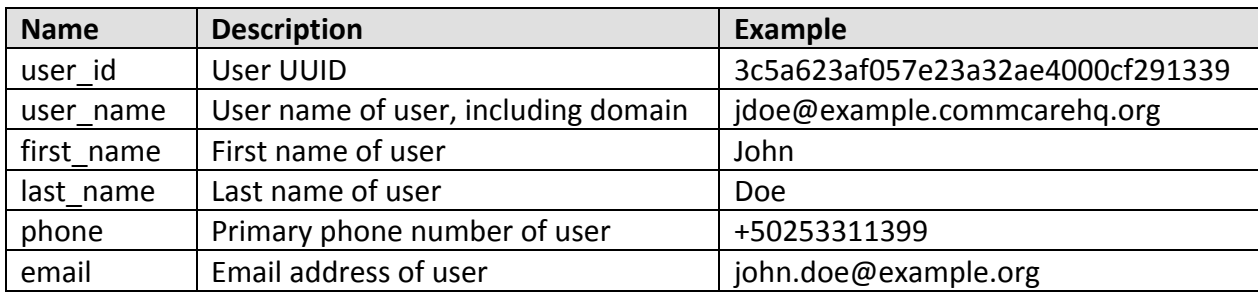

#### Sample output:

curl -v --digest -u \${USER\_NAME} https://www.commcarehq.org/a/demo/Users/?Format=xml

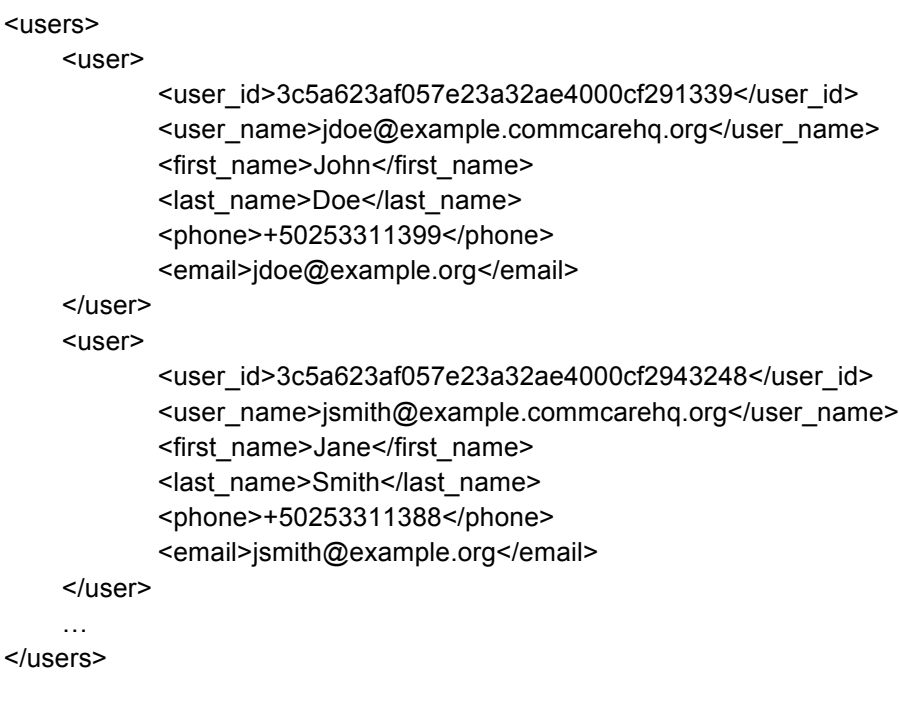

# LIST CASES

**Purpose**: get a list of cases. The list of cases may be presented to the end user a simple list of cases, where each case name incudes a hyperlink to access detailed information about the case.

**Base URL:** https://www.commcarehq.org/a/[domain]/Cases/

#### **Input parameters**:

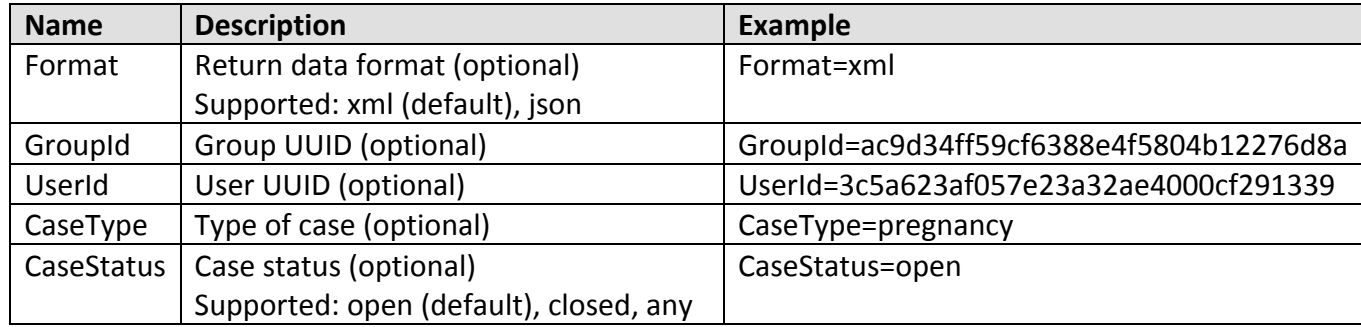

#### **Output values:**

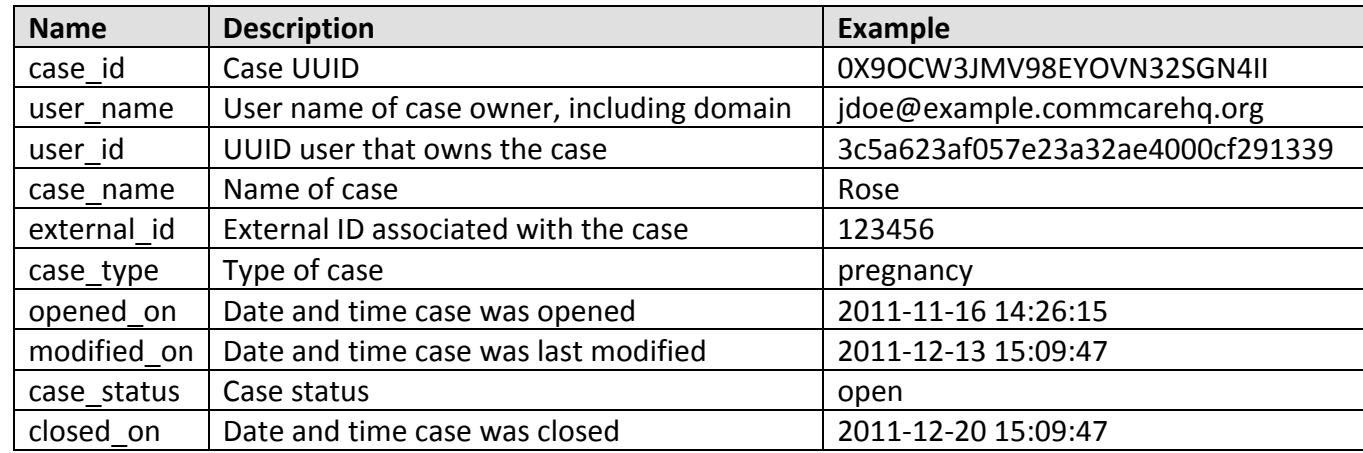

#### Sample output:

curl -v --digest -u \${USER\_NAME} https://www.commcarehq.org/a/demo/Cases/?Format=xml

#### <cases>

#### <case>

```
<case_id>0X9OCW3JMV98EYOVN32SGN4II </case_id>
<user_name>jdoe@example.commcarehq.org</user_name>
<user_id>3c5a623af057e23a32ae4000cf291339</user_id>
<case_name>Rose </case_name>
<external_id>123456</external_id>
<case_type>pregnancy</case_type>
<opened_on>2011-11-16 14:26:15</opened_on>
<modified_on>2011-12-13 15:09:47</modified_on>
<case_status>open</case_status>
<closed_on>2011-12-20 15:09:47</closed_on>
```

```
</cases>
```
</case> …

# **CASE DATA**

Purpose: get all of the data associated with a case, including all case property values, a list of associated forms and a list of associated referrals. The case data may be presented to the end user as a case details screen.

Base URL: https://www.commcarehq.org/a/[domain]/CaseData/

#### **Input parameters**:

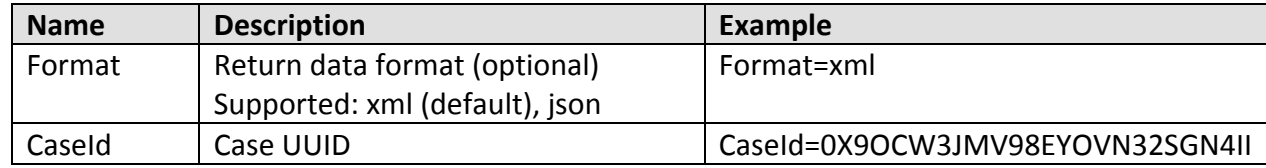

#### **Output values:**

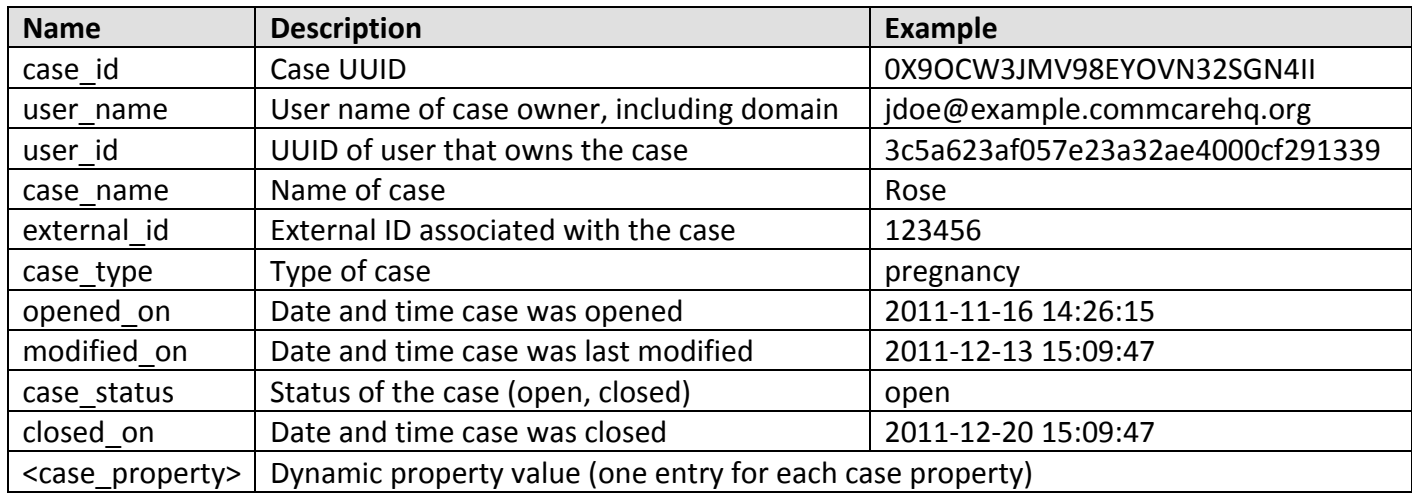

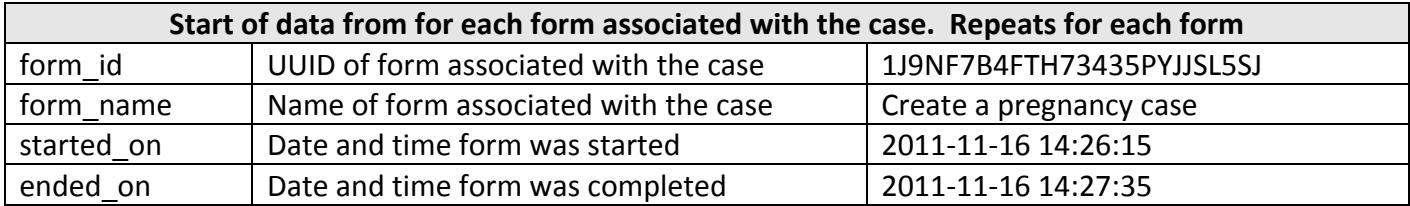

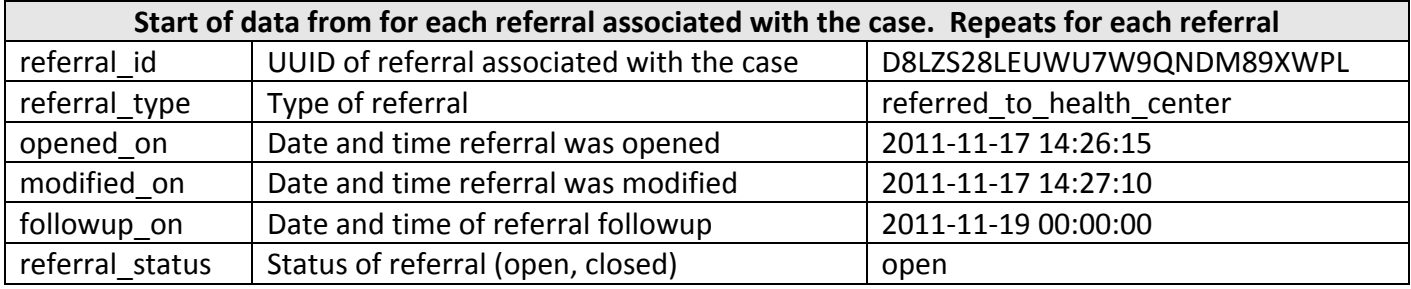

#### Sample output:

```
curl -v --digest -u ${USER_NAME} https://www.commcarehq.org/a/demo/CaseData/?CaseId=0X9OC&Format=xml
```

```
<case_data>
    <case_id >0X9OCW3JMV98EYOVN32SGN4II</case_id>
    <user_name> jdoe@example.commcarehq.org</user_name>
    <user_id>3c5a623af057e23a32ae4000cf291339</user_id>
    <case_name>Rose</case_name>
    <external_id>123456</external_id>
    <case_type>pregnancy</case_type>
    <opened_on>2011-11-16 14:26:15</opened_on>
    <modified_on>2011-12-13 15:09:47</modified_on>
    <case_staus>open</case_status>
    <closed_on>2011-12-20 15:09:47</closed_on>
    <case_property1>Dynamic property value 1</case_property1>
    <case_property2>Dynamic property value 2</case_property2>
    …
    <forms>
           <form>
                  <form_id>1J9NF7B4FTH73435PYJJSL5SJ</form_id>
                  <form_name>Create a pregnancy case</form_name>
                   <started_on>2011-11-16 14:26:15</started_on>
                   <ended_on>2011-11-16 14:27:35</ended_on>
           </form>
           …
    </forms>
    <referrals>
           <referral>
                   <referral_id>D8LZS28LEUWU7W9QNDM89XWPL</referral_id>
                  <referral_type>referred_to_health_center</referral_type>
                  <opened_on>2011-11-17 14:26:15</opened_on>
                   <modified_on>2011-11-17 14:27:10</modified_on>
                   <followup_on>2011-11-19 00:00:00</followup_on>
                   <referral_status>open</referral_status>
           </referral>
           …
    <referrals>
```
…

```
</case_data>
```
# **FORM DATA**

**Purpose**: get all of the data associated with a form, including all form property values. The form data may be presented to an end user as detailed data associated with a particular case. For example, by clicking on a prenatal visit hyperlink in a case summary screen, the end user may be presented with clinical data associated with a specific prenatal visit.

Base URL: https://www.commcarehq.org/a/[domain]/FormData/

#### **Input parameters**:

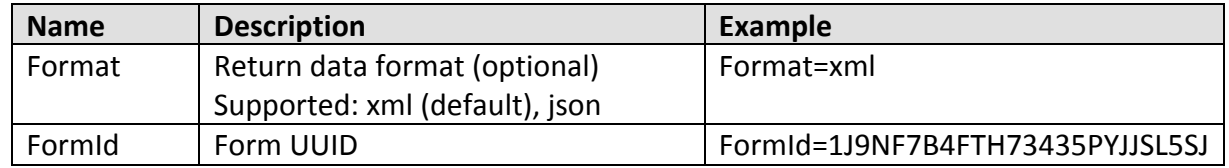

#### **Output values:**

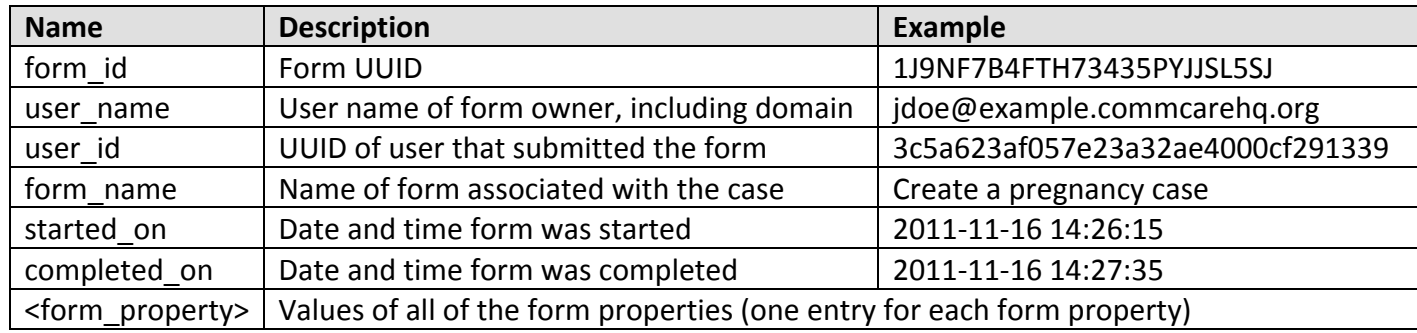

#### Sample output:

curl -v --digest -u \${USER\_NAME} https://www.commcarehq.org/a/demo/FormData/?FormId=JSL5SJ &Format=xml

#### <form\_data>

<form\_id>1J9NF7B4FTH73435PYJJSL5SJ</form\_id> <user\_name>jdoe@example.commcarehq.org</user\_name> <user\_id>3c5a623af057e23a32ae4000cf291339</user\_id> <form\_name>Create a pregnancy case</form\_name> <started\_on>2011-11-16 14:26:15</started\_on> <completed\_on>2011-11-16 14:27:35</completed\_on> <form\_property1>Form property value 1</form\_property1> <form\_property2>Form property value 2</form\_property2>

#### … </form\_data>